### $<<$ FrontPage  $200$

<<FrontPage 2000

- 13 ISBN 9787111076339
- 10 ISBN 7111076338

出版时间:1999-12

PDF

#### http://www.tushu007.com

### $<<$ FrontPage 2000  $>$

FrontPage 2000 Web

 $Web$ 

FrontPage 2000

## $\le$  FrontPage  $2000$   $\ge$

 $\mathbf{1}$ 

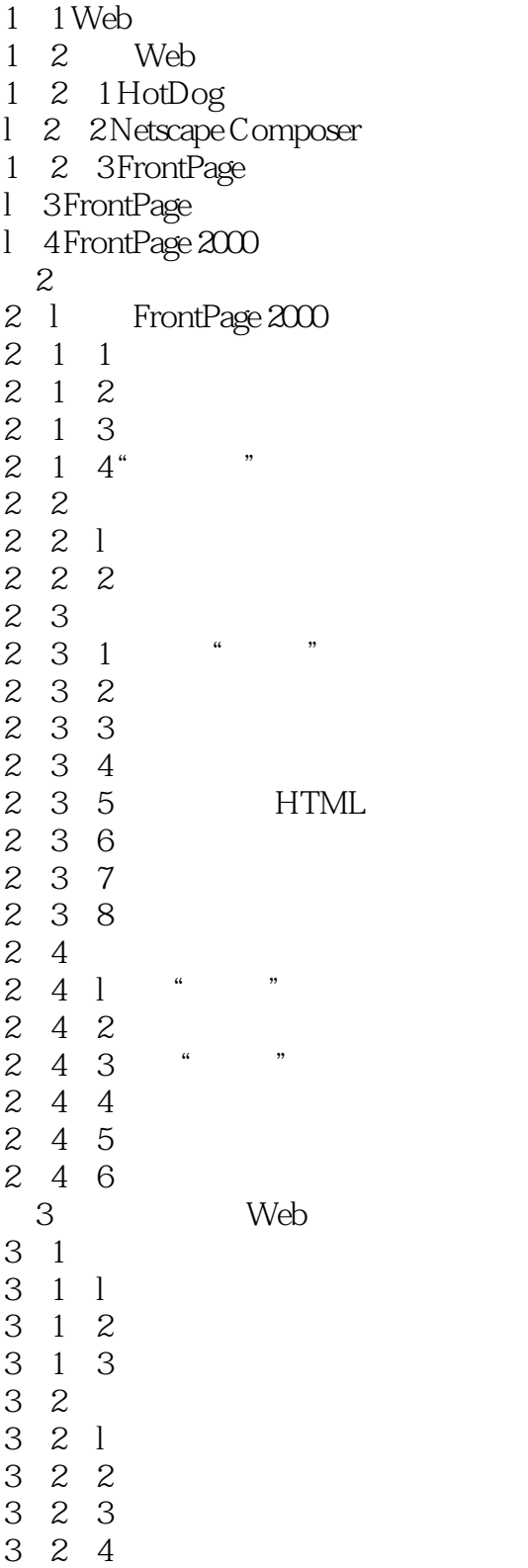

# $<<$ FrontPage  $2000$

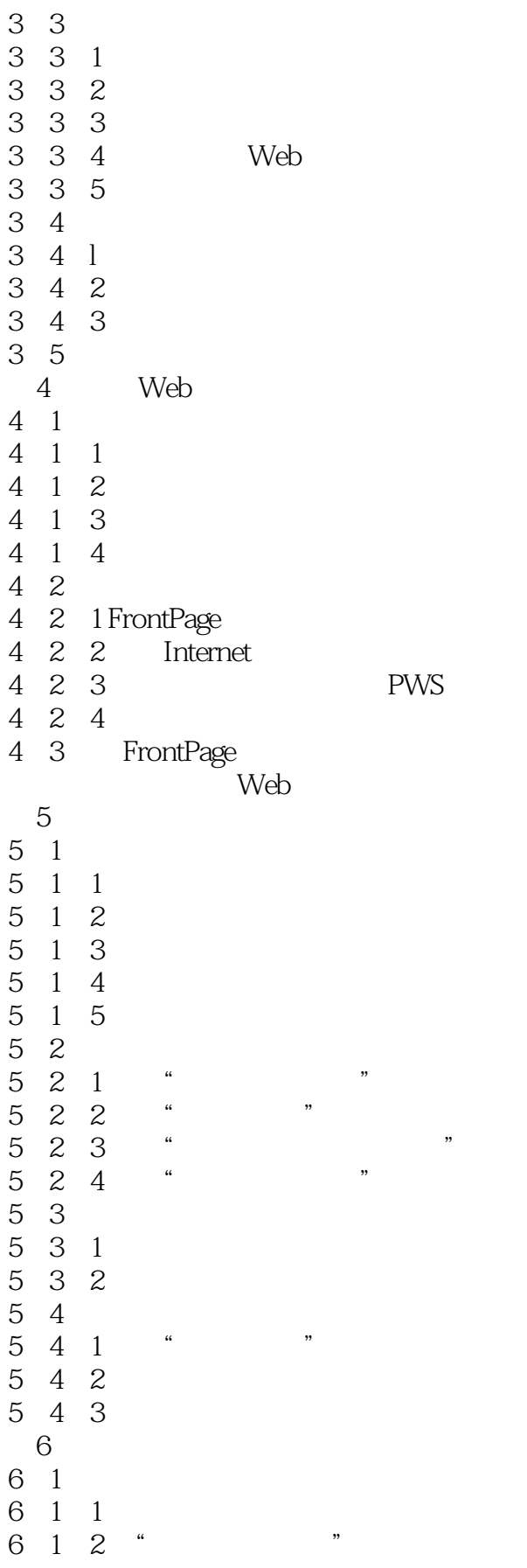

 $<<$ FrontPage  $2000$ 

6 1 3 6 1 4 6 1 5 6 1 6 6 2  $6.2$  1 Frontpage  $2000$ <br> $6.2$   $2$  FrontPage  $200$   $*$   $*$ 6  $2$   $2$  FrontPage  $200$   $\degree$ 6 2 3  $6\quad 2\quad 4$  $6.2.5$   $6.2.6$  " 6 2 6 6.3 FrontPage  $2000$ 6 3 1 6 3 2 6.3.3 DHTML 6 3 4  $7$  $7\quad1$  $7 \t1 \t1$  $7\quad1\quad2$  $72$ <br> $721$  "  $7.2.1''$  "<br> $7.2.2''$  "  $7.2.2$ "<br> $7.2.3$ " "  $7.2.3''$  "<br> $7.2.4''$  "  $7.24$ "<br> $7.25$ " 7.2.5 "导航"选项卡 7. 2. 6 " 7 3

## $<<$ FrontPage  $2000$

本站所提供下载的PDF图书仅提供预览和简介,请支持正版图书。

更多资源请访问:http://www.tushu007.com